The book was found

# **Creating Lightweight Components With ATL**

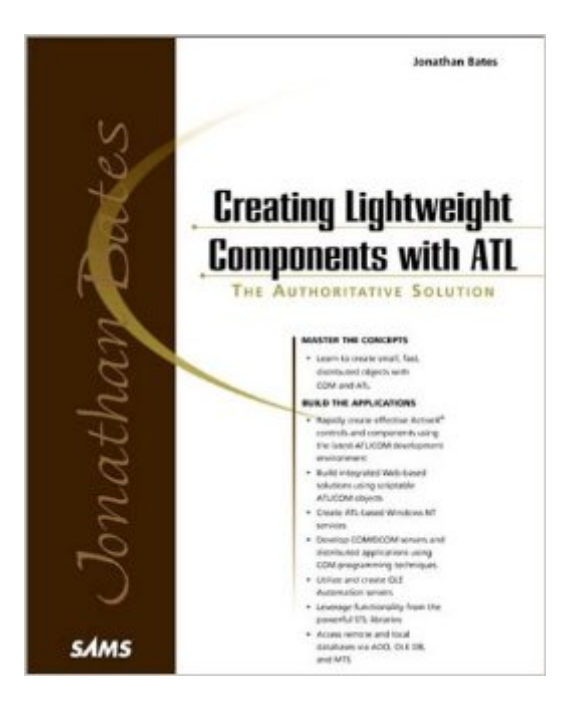

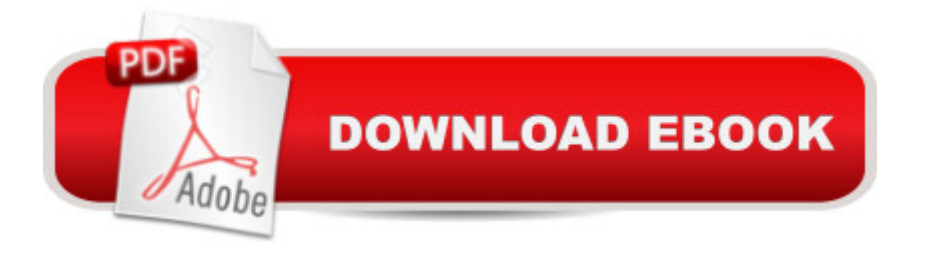

# **Synopsis**

Creating Lightweight Components with ATL covers ATL in depth, including an overview of COM development, then drills down to explain how ATL implements the fundamentals of COM. It also details how small, lightweight ATL-based COM solutions can be created to solve 'real world' problems. Creating Lightweight Controls with ATL enables you to quickly get up to speed with ATL COM development, and shows how you can use the many ATL/COM APIs and techniques in conjunction with the Standard Template Library (STL) to develop and understand topics such as: Lightweight ActiveX Controls, Web-based Document Servers, Remote Database, Access via ADO & OLE DB, ActiveX Documents & Views, NT Services, DCOM/COM Servers, OLE Automation Servers.

### **Book Information**

Series: Sams Professional Series Paperback: 696 pages Publisher: Sams Publishing (May 21, 1999) Language: English ISBN-10: 0672315351 ISBN-13: 978-0672315350 Product Dimensions: 1.5 x 7.8 x 9.2 inches Shipping Weight: 2.6 pounds Average Customer Review: 4.3 out of 5 stars $\hat{A}$   $\hat{A}$  See all reviews $\hat{A}$  (21 customer reviews) Best Sellers Rank: #5,740,381 in Books (See Top 100 in Books) #66 in Books > Computers & Technology > Programming > APIs & Operating Environments > COM, DCOM & ATL #3033 in $\hat{A}$  Books > Computers & Technology > Programming > Microsoft Programming > C & C++ Windows Programming  $#4302$  in $\hat{A}$  Books > Computers & Technology > Programming > Software Design, Testing & Engineering > Object-Oriented Design

## **Customer Reviews**

After being one of authors in the excellent book "Using Visual C++ 6.0" (Please read my comment at book ISBN: 0789716356), Mr. Bates just showed that Writing COM objects can be easy for everybody. Book is not so excellent as the upper one, it lacks "Margin Text", but it deserves 5 starts.What I like in this book is following: I am not good Visual C++ programmer I just started to use VC and I highly recoment "Using Visual C++ 6.0" for everybody starting like me. But THIS book really enables you to:- make COM object using wizard- to add functions and methods to your

are going into more details and more different problems. But the GOAL is here. You have developed COM, now you need to know some C++ language to implement functions but that has nothing to do with COM any more. So the goal is reached - I repeat. Every chapter it has its' short and easy to understand example. Every chapter has only one goal, so you don't have to read whole book to find thing you need. You can develop your first COM in a afternoon. This book is "must have" for beginers in COM. By the end of the book you will be teached well and you will learn things for pros (which I am not...:) what makes this book good for advanced users too.For you to see if this (my) review works for you I have to tell you that I am Delphi programmer and I know about object oriented programming and windows programming and about Win32 API but I didn't know anything about COMs, and ether I NEVER developed COM before, not even in Delphi.

#### Download to continue reading...

Creating Lightweight Components with ATL Visual Developer Developing Custom Delphi 3 [Components: Master the Art](http://ebooksperfect.com/en-us/read-book/lKVwA/creating-lightweight-components-with-atl.pdf?r=VJycqGLIdywzULjx2EE5e1S%2FixhH5Srizo3IHZz%2FtH4%3D) of Creating Powerful Delphi 3 Software Components Developing Custom Delphi Components: Master the Art of Creating Powerful Delphi Software Components Viveza: The Secret to Creating Breathtaking Photography (The Lightweight Photographer Books) WebSocket: Lightweight Client-Server Communications Lipsmackin' Backpackin': Lightweight, Trail-Tested Recipes For Backcountry Trips Mastering Nik HDR Efex Pro 2 (The Lightweight Photographer Books) Photoshop Layers: Professional Strength Image Editing (The Lightweight Photographer Books) Nik Efex from Start to Finish: Workflows and examples using the Nik Collection (The Lightweight Photographer Books) Nik Color Efex Pro: How to transform your photography (The Lightweight Photographer Books) Dramatic Black & White Photography Using Nik Silver Efex Pro 2 (The Lightweight Photographer Books) Black and White Mastery: Adobe Lightroom Edition (The Lightweight Photographer Books) Nik Sharpener Pro 3: How to achieve razor sharp images (The Lightweight Photographer Books) Agile Documentation: A Pattern Guide to Producing Lightweight Documents for Software Projects Developer's Workshop To COM And ATL 3.0 Beginning ATL 3 Com Programming Beginning Atl Com Programming Professional ATL Com Programming ATL COM Programmer's Reference Professional Com Applications With Atl

**Dmca**